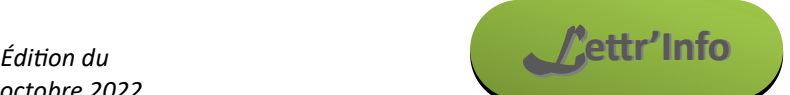

*Informations pédagogiques et scientifiques en SVT*

La Réul Région académique

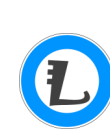

**Actualités locales**

**Nouvelle version de l'escape game sur les climats du passé — A la recherche des temps perdus**

[Dans cette nouvelle version,](https://www.ac-reunion.fr/a-la-recherche-des-temps-perdus-un-escape-game-pour-etudier-les-climats-du-passe-127731) la visite du crétacé demande désormais de calculer la vitesse d'expansion océanique au crétacé en utilisant [le logiciel Tectoglob 3D.](https://www.pedagogie.ac-nice.fr/svt/productions/tectoglob3d/) Cet Escape Game est prévu pour étudier les climats du passé.

## **Actualités nationales et internationales**

#### **Les dates des examens de fin d'année**

- Pour le bac : écrits de SVT les 19 et 20 juin, ECE du 4 au 7 juin, Grand Oral du 24 juin au 3 juillet, second groupe jusqu'au 11 juillet.
- Pour le brevet : écrits les  $1<sup>er</sup>$  et 2 juillet

*[Consulter le texte officiel](https://www.education.gouv.fr/bo/2023/Hebdo36/MENE2324950N)*

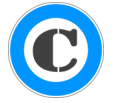

#### **Application Glide pour visualiser les programmes de collège** Audrey Poisson de l'académie de Guyane [propose ces applications qui affichent les programmes de collèges](https://svt.dis.ac-guyane.fr/Les-programmes-de-College-en-applis-mobiles.html) de façon plus visuelle. [L'application pour le cycle 3 vient d'être mise à jour.](https://cycle3-sciences.glide.page/dl/d0a5f4)

**Des chercheurs sont parvenus à forer jusqu'au manteau terrestre** [Cet article de national geographic](https://www.nationalgeographic.fr/sciences/geologie-les-debuts-de-lexploration-des-chercheurs-sont-parvenus-a-forer-le-manteau-terrestre) raconte cette aventure et l'intérêt d'un tel forage.

### **Lettre Edu'Num n°35 sur l'oral en SVT**

[Cette lettre d'information nationale](https://eduscol.education.fr/document/51056/download?attachment) propose de nombreuses activités pour pratiquer et améliorer l'oral tout au long du collège et du lycée. A lire absolument. *[L'ensemble des lettres Edu'Num peut se retrouver sur cette page du site académique](https://www.ac-reunion.fr/les-lettres-edunum-en-svt-126980)*

### **Tous les tremblements de terre du XX<sup>e</sup> siècle**

Cette vidéo produite par les agences américaines NOAA et Pacific TWC montre tous [les séismes enregistrés au XX](https://www.youtube.com/watch?v=jhmF-IwP6uM)<sup>e</sup> siècle en [séquence sur un globe virtuel.](https://www.youtube.com/watch?v=jhmF-IwP6uM) Vous trouverez en fin de vidéo les seuls séismes de magnitudes supérieures à 6,5 ou à 8 et la visualisation des frontières de plaques. **Magnifique travail !**

### **Data et esprit critique**

[Cet article de l'académie de Créteil](https://svt.ac-creteil.fr/?Datas-et-esprit-critique) présente deux outils des « décodeurs » de lemonde.fr pour réfléchir à la notion de corrélation : un générateur de graphique présentant des corrélations sans lien de cause à effet et un générateur de cartes de France similaire. Une réflexion pertinente autour de ces outils peut permettre de développer l'esprit critique de nos élèves.

## **Ressources pédagogiques**

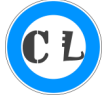

**Modéliser l'évolution avec Scratch**

Guillaume Berthelot propose [cette activité de modélisation informatique avec le logiciel Scratch](https://svt.ac-creteil.fr/?Modeliser-l-evolution-avec-Scratch) (classique au collège). Elle se base sur les travaux de Luria et Delbrück démontrant que les mutations se font de façon aléatoire. Cette activité prend toute sa place en fin de collège ou début de lycée.

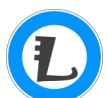

### **Des sismogrammes d'intérêt pédagogique**

Edumed-obs, l'observatoire éducatif de l'université Côté d'Azur, propose cette page regroupant de nombreux [sismogrammes d'intérêt pédagogique,](http://edumed.unice.fr/data-center/seismo/seismograms.php) principalement axés **vers les programmes de 1re**. La page propose un lien pour les ouvrir directement dans Tectoglob 3D. Vous pouvez également les télécharger pour les utiliser avec le

logiciel Seisgram2k. Ce logiciel est celui utilisé dans nos analyses des sismogrammes réunionnais (à découvrir ou redécouvrir [sur notre site académique](https://www.ac-reunion.fr/faire-de-la-sismologie-avec-des-donnees-reunionnaises-126659) !).

### **Édubase pour expérimenter, s'inspirer, se former.**

Cette plateforme permet de rechercher un scénario pédagogique élaboré dans les académies en lien avec les programmes ainsi qu'avec le numérique éducatif et d'afficher sa description pour 20 disciplines et enseignements. Édubase s'adresse principalement aux enseignants, formateurs et inspecteurs du premier et du second degré.

*[Lien direct pour accéder à l'Édubase](https://edubase.eduscol.education.fr/)*

# **Réflexion pédagogique**

### **Des outils pour travailler l'oral de la 6<sup>e</sup> à la terminale**

L'académie de Marseille a produit un travail important l'année dernière sur l'oral. [Voilà le fruit de leur réflexion.](https://www.pedagogie.ac-aix-marseille.fr/jcms/c_11117133/fr/vers-la-mise-en-oeuvre-d-un-apprentissage-de-l-oral-de-la-sixieme-a-la-terminale) A lire absolument.

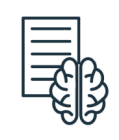